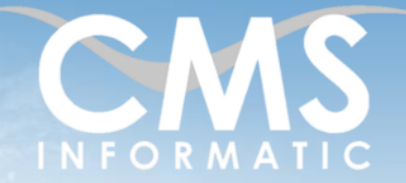

# **Microsoft Partner**

# Power BI niveau initiation

### **Objectifs pédagogiques :**

A l'issue de la formation, les participants seront capables de :

- Interroger et associer des sources de données hétérogènes
- Concevoir des mesures simples avec le langage DAX
- Utiliser des éléments visuels pour concevoir des rapports simples
- Utiliser les bonnes pratiques de Power BI

#### **Durée :**

2 jours (14h)

Avoir suivi la formation Excel perfectionnement ou avoir le niveau équivalent

**Prérequis :**

#### **Public concerné :**

Tout participant ayant le besoin de créer des analyses de données de sources multiples et hétérogènes

**Tarif H/jour :**

640 €

**\***Tarif non applicable si accordscadres client ou coaching

# Contenu de la formation

# Introduction

- Accueil, présentation du formateur, de la démarche, des modalités de réalisation
- Modéliser et analyser des sources de données avec Power BI Desktop
- **EXP** Présentation des participants et de leurs attentes
- Rappel des objectifs définis, validation par les participants
- Approche de l'outil et des méthodes de travail liées à son utilisation

# Principales fonctionnalités de Power BI Desktop

- Définition de l'outil Power BI Desktop
- Qu'est-ce qu'une chaîne de traitement : Transformation des données, génération d'un modèle, détermination des indicateurs pertinents
- Découverte des divers moyens de partage et de distribution

## Traitement des données avec Power Query

- Définition des fonctions d'ETL : Extract Transform Load
- Connexion aux sources données de différents types : Excel, Texte, CSV, Base de données, Web, ...
- Importer, Transformer et Filtrer les données
- Organiser les tables (ajouter, fusionner, dépivoter…)
- **Cas pratiques**

Z.A. COURTABOEUF 2 – 7, Allée de Londres – 91969 COURTABOEUF CEDEX TEL. 01 64 86 42 42 – FAX 01 64 46 10 06 – Email [: admin@cms-informatic.com](mailto:admin@cms-informatic.com)

SAS au capital de 90160 € - R.C. EVRY 331 737 395 - N° Siret 331 737 395 00037 - Code APE 8559A - N° d'immatriculation Préfecture IDF 11910064691 – Année 2024

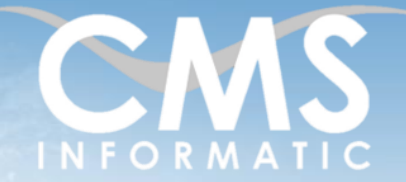

# **Microsoft Partner**

# Power BI niveau initiation

### **Objectifs pédagogiques :**

A l'issue de la formation, les participants seront capables de :

- Interroger et associer des sources de données hétérogènes
- Concevoir des mesures simples avec le langage DAX
- Utiliser des éléments visuels pour concevoir des rapports simples
- Utiliser les bonnes pratiques de Power BI

#### **Durée :**

2 jours (14h)

Avoir suivi la formation Excel perfectionnement ou avoir le niveau équivalent

#### **Public concerné :**

Tout participant ayant le besoin de créer des analyses de données de sources multiples et hétérogènes

**Tarif H/jour :**

640 €

**\***Tarif non applicable si accordscadres client ou coaching

# Concevoir un modèle de données

Principes et définitions des modèles de données

**Prérequis :**

- Gestion des relations et des cardinalités
- **Cas pratiques**

# Le langage DAX

- Notions de contexte de lignes et de contexte de filtres
- Principes de colonnes calculées, de tables calculées et de mesures
- Création de mesures avec des fonctions DAX de base
- Utilisation de fonctions DAX de base de Time Intelligence
- **Cas pratiques**

# Concevoir un rapport interactif

- Découverte des visuels standards
- Formater les visuels (mise en forme conditionnelle)
- Utiliser les filtres et les segments
- **Cas pratiques**

# Power BI Service

- Présentation des fonctionnalités de Power BI Service
- Publier et partager un rapport Power BI
- Notions de Tableau de Bord
- **Cas pratiques**

# Clôture de la formation

- **Récapitulatif**
- Conseils, trucs et astuces
- **EXECTE:** Fiche d'évaluation, synthèse
- Récupération par les participants des fichiers travaillés et des exemples traités

#### **C.M.S. INFORMATIC**

Z.A. COURTABOEUF 2 – 7, Allée de Londres – 91969 COURTABOEUF CEDEX TEL. 01 64 86 42 42 – FAX 01 64 46 10 06 – Email [: admin@cms-informatic.com](mailto:admin@cms-informatic.com)

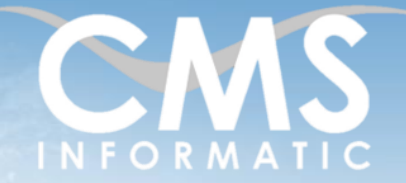

# **Microsoft Partner**

# Power BI niveau initiation

## **Objectifs pédagogiques :**

A l'issue de la formation, les participants seront capables de :

- Interroger et associer des sources de données hétérogènes
- Concevoir des mesures simples avec le langage DAX
- Utiliser des éléments visuels pour concevoir des rapports simples
- Utiliser les bonnes pratiques de Power BI

#### **Durée :**

2 jours (14h)

Avoir suivi la formation Excel perfectionnement ou avoir le niveau équivalent

#### **Public concerné :**

Tout participant ayant le besoin de créer des analyses de données de sources multiples et hétérogènes

#### **Tarif H/jour :**

640 €

**\***Tarif non applicable si accordscadres client ou coaching

# Les méthodes et critères d'évaluation pédagogique

**Prérequis :**

La constitution des groupes homogènes s'établira à partir d'un outil d'évaluation. L'évaluation permettra d'avoir un premier aperçu du niveau de l'apprenant, de ses connaissances et de ses attentes pour la formation appropriée.

Une approche pédagogique sera réalisée par le formateur avant le début de la formation, afin d'adapter le contenu du programme pour répondre aux attentes des apprenants.

Une attestation est fournie à l'apprenant à l'issue de la formation validant les connaissances acquises lors de la formation.

# Les méthodes pédagogiques

Chaque thème du programme sera accompagné d'ateliers pratiques avec suivi et assistance personnalisée.

Les ateliers pourront être réadaptés en fonction des propres modèles des participants.

## Le suivi et les moyens pédagogiques

Un support de formation sera transmis à chacun des participants, reprenant les principaux thèmes de la formation réalisé sous forme de captures d'écran et d'explications de texte.

Les apprenants repartent à l'issue de la formation avec les fichiers travaillés pendant la formation ainsi que les coordonnées du formateur, ce qui leur permettra d'échanger avec ce dernier et de lui poser toute question relative à la formation suivie sans limitation de durée.

Une feuille d'émargement est signée par les stagiaires (matin et après-midi) chaque jour de la formation, afin d'attester de leur présence.

## Les moyens techniques

Salle équipée avec un poste par personne, un tableau blanc, un paperboard, un accès wifi et un vidéo projecteur.

Les prérequis nécessaires au passage de la certification

Aucune certification pour cette formation

**C.M.S. INFORMATIC**

Z.A. COURTABOEUF 2 – 7, Allée de Londres – 91969 COURTABOEUF CEDEX TEL. 01 64 86 42 42 – FAX 01 64 46 10 06 – Email [: admin@cms-informatic.com](mailto:admin@cms-informatic.com)